# Guide 2021 - Useful Tips to Format Your Research Paper in APA Style

Academics have contrived a few reference styles that are important to follow while writing an academic document. The utilization of reference fluctuates and generally relies upon an academic discipline. For instance, an understudy of brain science would like to write an exploration paper in APA (American Psychological Association) reference style. Similarly, an understudy of medicine and history would choose AMA and MLA separately. The grouping of information is vital to continue in every reference style.

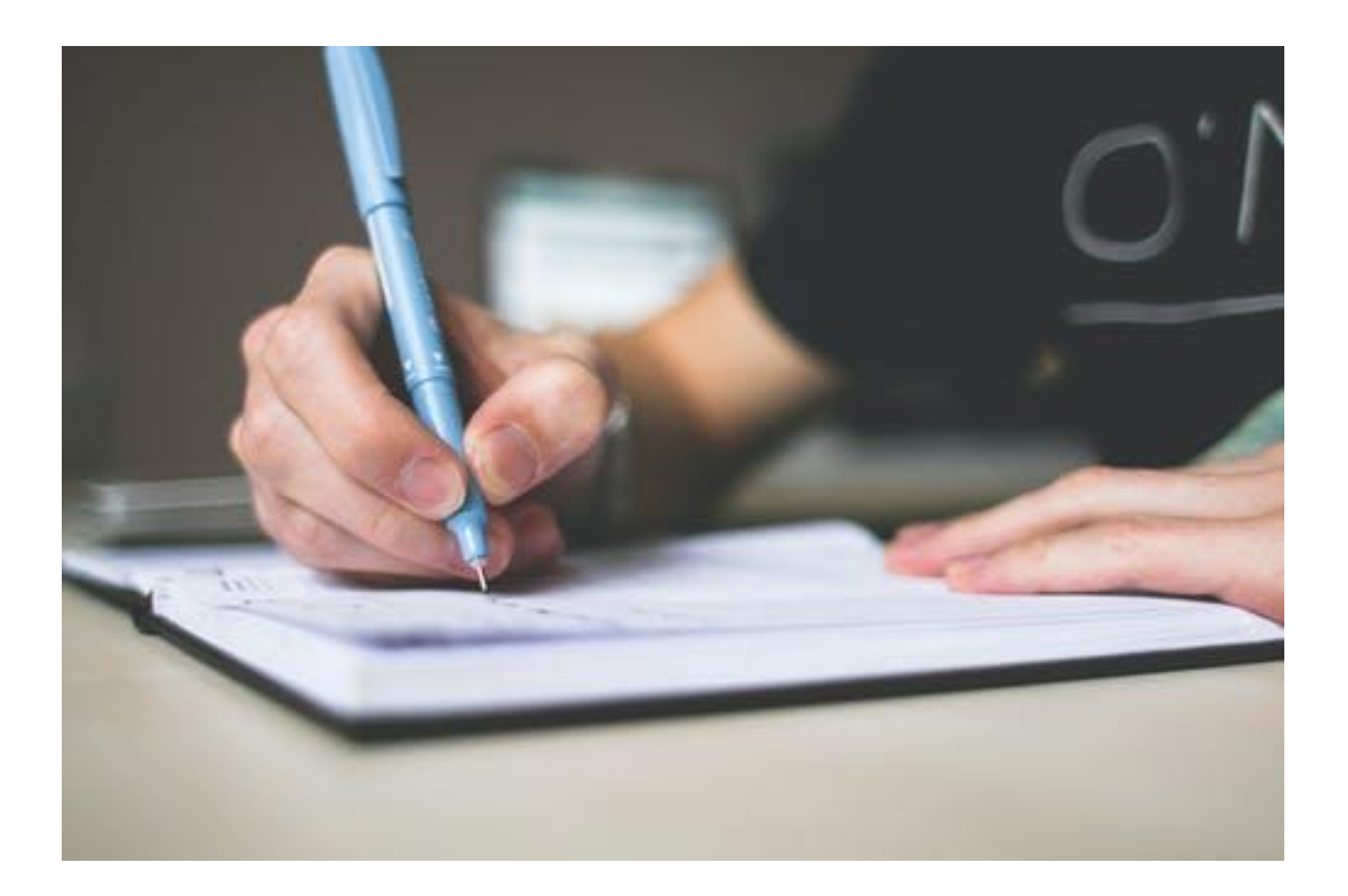

The total information remains the same in the case of an in-text citation or a footnote. The main difference occurs in the sequence where [essay writer](https://www.sharkpapers.com/essay-writer) need to italicize a title as well. If you want to write a good research paper then you should know what its basic tenets are. If you do not know all the rules then do not worry about it. This post would help you to understand and learn about the format by using the APA citation style.

Helpful Tips in APA Style

#### Cover sheet

It is the principal page of your paper where you need to write the important information. Simply ensure that each snippet of information is focus adjusted rather than left or right. In the first place, write the title of your paper inside two lines. Then, at that point, write your name in the subsequent line and establishment affiliations in the third one. This information ought to show up in the center of the page with the creator note at the bottom.

## Utilization of header

As its name indicates, it must appear on every page excluding the title page. In the header write a shortened version of your title that should not be more than fifty characters. The title should be left-aligned while the page number right aligned. If you get stuck and do not know how to start then think out of the box and get help from an [essay writing service.](https://www.sharkpapers.com/) I am sure you would not be disappointed after witnessing its quality work.

#### Unique

It should start from the second page with a word breaking point of 150 to 250. However there is no exact cutoff it should be proper to the paper length. You should give a full page to the theoretical regardless of whether you are writing just six lines. You can likewise write watchwords in total agreement in case you are utilizing any.

#### Edges

The edges of your paper ought to be one inch from the two sides while the utilization of a header will change it from the top. However there are other edge choices too you need to utilize the standard one as recommended in the APA reference rules.

#### Text dimension and style

The standard text dimension for each academic document is 12 focuses with Times New Romans. You can likewise utilize Calibri, Ariel, or whatever your teacher recommends. Simply ensure that you do not utilize any informal textual style for an academic document.

### **Headings**

You can use a variety of options in this section but its use depends on your topic. If your topic is simple then you do not need to use headings and subheadings. Their use creates eloquence and vividness in your document and readers feel intrigued to read more. The use of relevant headings was a difficult part for me and I could not do it myself. To avoid any mistake I asked a professional writer to write [my essay](https://www.sharkpapers.com/write-my-essay) and I managed to secure good grades.

## Referring to

It is the last piece of an exploration paper where you need to accumulate every one of the sources utilized. Make a point to add relevant sources to your topic if not it would lose its motivation. You can write sources in this segment either sequentially or in order. Assuming you want to get true help for your exploration paper then, at that point, contact an academic writer.